# **Strings: a Programming Example**

Björn Lisper School of Innovation, Design, and Engineering Mälardalen University

```
bjorn.lisper@mdh.se
http://www.idt.mdh.se/~blr/
```

Strings: a Programming Example (revised 2022-01-25)

### **String Processing**

String (or text) processing is important

Conversions beween different formats: files, documents, XML, web/database, etc.

I think functional programming is good for this kind of application

We will look at a simple example here: how to break a text into a list of words, that can be used for various things like:

- counting the number of words in the text
- printing the text with a given maximal line length in characters (breaking lines when next word does not fit in)

# **Strings**

F# has a data type string for strings

We will *not* use this type for now

Rather, we will use lists of characters, of type char list

One reason: we then get a good exercise in list programming

Later, we'll bring up the string datatype

We will then redo the example using strings rather than lists of characters

### **Breaking a String Into Words**

Words are sequences of characters separated by one or more *whitespace* characters: space, newline, tab

```
(In F#: ' ', '\n', '\t')
```

We want a function that converts a list of characters into a list of its words. Words are also lists of characters

```
string2words : char list -> (char list) list
```

#### For instance,

```
string2words ['A';'l';'l';'a';'n';' ';'t';'a';'r';' ';' ';' ';' '\t';' ';'\n';'k';'a';'k';'a';'n']
=>
[['A';'l';'l';'a';'n'];['t';'a';'r'];['k';'a';'k';'a';'n']]
```

How code string2words?

We need a mental model. This is a simple parsing problem, which can be solved by a *finite automaton* with two states:

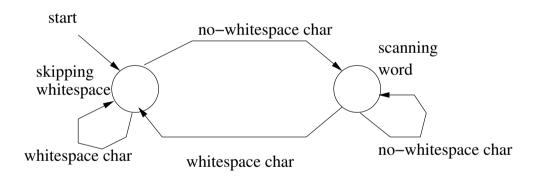

Common design pattern: one function per state. When new character read the function for the new state is called

We'll use a variation of this pattern: in each state we will *look ahead* and count the number of characters before changing to the other state:

- whitespace: count characters until non-whitespace char, then drop that number of characters and call the other function on rest of list
- word: count characters until whitespace char, then save that number of characters into list of characters and call the other function on rest of list

We can define a general list function drop to skip a number of characters:

```
drop 3 [1;4;2;5;6] \Longrightarrow [5;6] (drop n s returns the list remaining after take n s)
```

Exercise: define drop! (A solution on next slide)

(This function is a little inefficient. Why?)

#### **A First Solution**

Functions to count characters until next whitespace and next no-whitespace, respectively:

Functions string2words and string2words1 corresponding to states "skipping whitespace" and "scanning word", respectively:

This is a *mutually recursive* definition. The functions recursively call each other

The keyword "and" is used to link mutually recursive declarations (why would it not work with ordinary "let rec" for the second declaration?)

Note how the words are collected into separate lists by take

Also note that ":: "in string2words1 puts the list of characters as element into the list, so the returned list is a list of lists of characters (not list of characters)

### **A More Elegant Slution**

This solution works fine, but is a bit clumsy

In particular, find\_ws and find\_nows are very similar

They do precisely the same, but with negated conditions!

Can we "factor out" the common structure?

Yes, if we can make the condition a *parameter* to a more general function!

Let's see on next slide how to do this . . .

#### **A More General Character Count Function**

F# has higher order functions

They are functions that take other functions as arguments, or return functions as result

We can thus define a function find that takes a *predicate* p on characters as first arguments and counts the number of characters up to the first character c such that p c = true:

```
let rec find p l =
  match l with
  | []   -> 0
  | x::xs -> if p x then 0 else 1 + find p xs
find : (char -> bool) -> (char list) -> int
```

(find will actually have a more "general" type. More on this later)

### Predicate to check for whitespace:

```
let ws c =
  match c with
  | ' ' -> true
  | '\n' -> true
  | '\t' -> true
  | _ -> false
ws : char -> bool
```

### Then simply:

```
let find_ws s = find ws s
```

For find\_nows, we must have a negated whitespace-predicate:

```
let not_ws c = not (ws c)
```

#### We get:

```
let find_nows s = find not_ws s
```

(A more elegant solution, avoiding these declarations, would be to use nameless functions but we haven't introduced them yet)

### **Final Solution**

```
module String2words
let ws c =
    match c with
    | ' ' -> true
    | '\n' -> true
    | '\t' -> true
    | _ -> false

let not_ws c = not (ws c)

let rec find p l =
    match l with
    | [] -> 0
    | x::xs -> if p x then 0 else 1 + find p xs

let find_ws s = find ws s

let find_nows s = find (not_ws) s
```

### **Final Solution, Part 2**

## Applications of string2words

Let's do the two applications mentioned before:

- counting the number of words in the text
- printing the text with a given maximal line length in characters (breaking lines when next word does not fit in)

Can you figure out how to do them?

### How to do them

The first is easy: use the List.length function from the List module

let wordcount s = List.length (string2words s)

The second is more interesting ...

A function words2lines linelen ws, where linelen is the line length and ws is a list of words to be printed

Idea: keep a current position on the line, check length of next word, if greater than linelen then start new line else output word on current line and update position

Current position passed as argument

Local function to do this, so words2lines does not need to have this extra argument

We will use the *append* (or *concatenate*) operation "@" on lists:

$$[1;2;3] @ [4;2] \Longrightarrow [1;2;3;4;2]$$

#### The Solution

Not perfect. Leaves space at end of each line. Somewhat poor treatment of words longer than line length – always new line even if the long word is first in list

Exercise: write a new solution that handles these cases better

### **Strings**

string is a one of the builtin datatypes in F#

Strings are really a kind of immutable arrays, holding characters

There is a String module with operations on strings

Basic syntax for string constants: a string of characters inside "...":

```
"abc is bcd"
```

Familiar syntax for control characters: \n (newline), \t (tab), \\ (backslash), etc.

```
"Line 1\nSecond line"
```

Empty string: ""

### **Operations on Strings**

Concatenation, or append: +

"abc" + "xyz" 
$$\Longrightarrow$$
 "abcxyz"

Concatenation requires copying (potentially expensive). Use with care!

Selection of character from strings is done by indexing, s. [i]. String indices start from 0

"abc".[0] 
$$\Longrightarrow$$
 'a', "abc".[1]  $\Longrightarrow$  'b', "abc".[2]  $\Longrightarrow$  'c'

Note that a character is returned, not a string

### **More Operations on Strings**

Selection of substring, s.[i..j]:

```
"abc".[0..1] \implies "ab"
```

Also s.[i..] (all elements in s from i and up), s.[..i] (all elements in s up to i):

"abc".[1..] 
$$\Longrightarrow$$
 "bc", "abc".[..1]  $\Longrightarrow$  "ab"

Note that here a string is returned, not a character

Selection of substring requires copying. Use with care!

Length of string: String.length

String.length "abc"  $\Longrightarrow$  3

### **Even More Operations on Strings**

Some operations on strings use "dot" notation (object method style), some examples:

```
s.Length (same as String.length s)
s.ToUpper(), s.ToLower()
"abc".ToUpper() \Rightarrow "ABC"
"AbC".ToLower() \Rightarrow "abc"
```

This syntax is really quite alien to functional languages, but is present in F# due to its connections to the .NET with its object-oriented nature

If we don't like it, we can easily define wrapper functions to hide it:

```
let toupper s = s.ToUpper()
```

# **String Programming Example Revisited**

We now redo the example of breaking a string into words, with strings

It turns out we can still keep the same design

Our function string2words will map from string to string list

# **A Straightforward Solution**

A straightforward scheme to convert from lists to strings:

- 1. Replace pattern-matching on lists with calls to List.head, List.tail, List.isEmpty
- 2. Define versions of these functions that work on strings. Do the same for take and drop
- 3. Replace each list function with its corresponding string function

# **Replacing Pattern-Matching with Function Calls**

```
match l with
| [] -> ...
| x::xs -> ...x...xs...
=>

if List.isEmpty l
    then ...
    else ...List.head l...List.tail l...
```

### **String Functions**

Declarations of string counterparts for head, tail, etc:

```
let s_head s = s.[0]
let s_tail s = s.[1..]
let s_take n s = s.[..n-1]
let s_drop n s = s.[n..]
let s_isempty s = s = ""
```

However, using them yields a problem!

Can you see what the problem is?

# **String Functions (II)**

Some of them are *terribly inefficient* 

Substring selection requires copying of the selected substring

s\_tail is the worst culprit. Almost all of the string argument must be copied to yield its tail. This is especially devastating when the tail is taken recursively

| s_tail s | , |          |  |
|----------|---|----------|--|
|          |   | <b>†</b> |  |
| s        |   |          |  |

### **A More Efficient Solution**

Rather than using substring selection, we can add a number for the input string that keeps track of the current position

It will act as a pointer to the position where the current substring starts

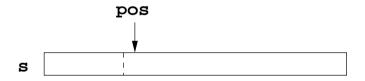

The substring of string s at position pos is represented by the pair (pos, s)

Versions of head, tail, etc. for this representation on next page

### **Functions for the Efficient Representation**

```
type pstring = int*string // alias for pair of int and string
let ps_head (pos,s) = s.[pos]
let ps_tail (pos,s) = (pos+1,s)
let ps_take n (pos,s) = s.[pos..pos+n-1] // returns string
let ps_drop n (pos,s) = (pos + n,s)
let ps_isempty (pos,s) = pos >= String.length s
```

(ps\_take returns a string rather than a pstring. For our purposes this is appropriate. A version that returns a pstring is perfectly possible, but would require pstrings with two pointers rather than one.)

New declarations for our string programming solution, using these functions, on next page

```
let rec find p ps =
  if ps_isempty ps
 then 0
  else if p (ps_head ps) then 0 else 1 + find p (ps_tail ps)
let find_ws ps = find ws ps
let find nows ps = find (not ws) ps
let rec string2words ps =
  if ps_isempty ps
 then []
  else string2words1 (ps_drop (find_nows ps) ps)
        string2words1 ps =
and
  if ps_isempty ps
 then []
  else let n = find_ws ps
       in ps_take n s :: string2words (ps_drop n s)
```